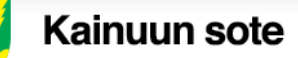

## **Vatsatautien poliklinikka Omasotessa**

Voit lähettää viestin vatsatautien poliklinikalle kiireettömissä asioissa.

- kirjaudu Omasoteen verkkopankkitunnuksilla tai mobiilivarmenteella osoitteessa **omasote.kainuu.fi**
	- o valitse kunta, jossa käytät soten palveluja (ei koske Kainuun keskussairaalan palveluja)
	- o **tallenna Omasoten etusivulla yhteystietosi ja laita ruksi kohtaan "Haluan sähköpostin/tekstiviestin Omasoteen saapuneesta viestistä"**, jotta saat ilmoituksen Sinulle saapuneesta viestistä. Lue ja hyväksy käyttöehdot ja **tallenna tiedot sivun alalaidasta.**
- klikkaa vasemman puoleisesta valikosta kohtaa **Viestit (kuvassa kohta 1)**  valitse välilehti **Lähetä uusi viesti (2)**.

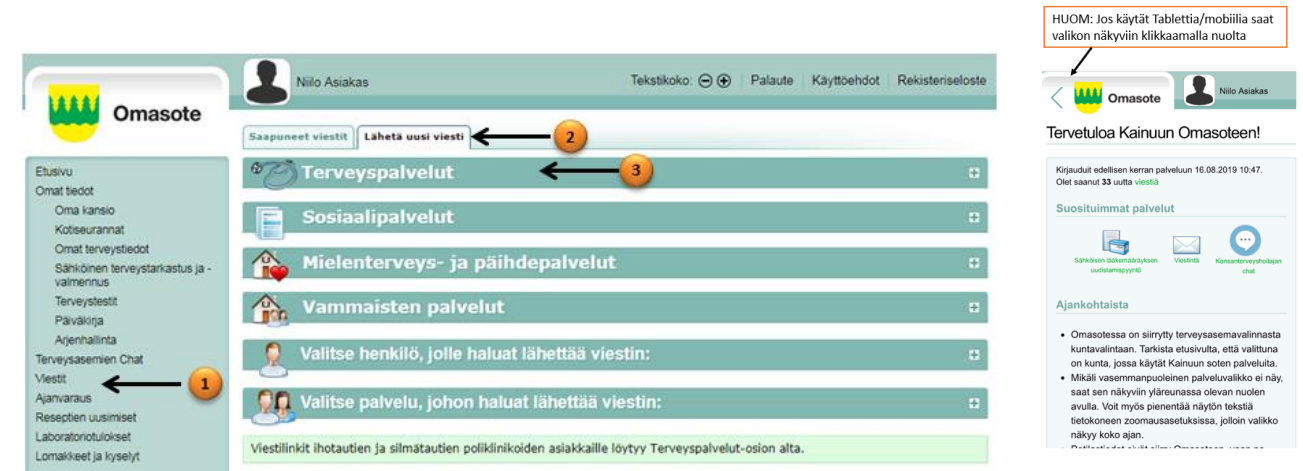

- **valitse Terveyspalvelut (3)** ja
- **valitse** osion alaosasta **Viesti Vatsatautien poliklinikalle**
	- o Ajanvaraus
	- o Lääkehoitoon liittyvät asiat
	- o Hoitoon, vointiin ja seurantaan liittyvät asiat
	- o Yhteydenottopyyntö hoitajalle
	- o Lähete
	- o Lausunnot ja todistukset
	- o Muu asia
- kirjoita viesti, lisää halutessasi liitteitä ja lähetä.
- Viestiisi vastataan 1-3 arkipäivän kuluessa.